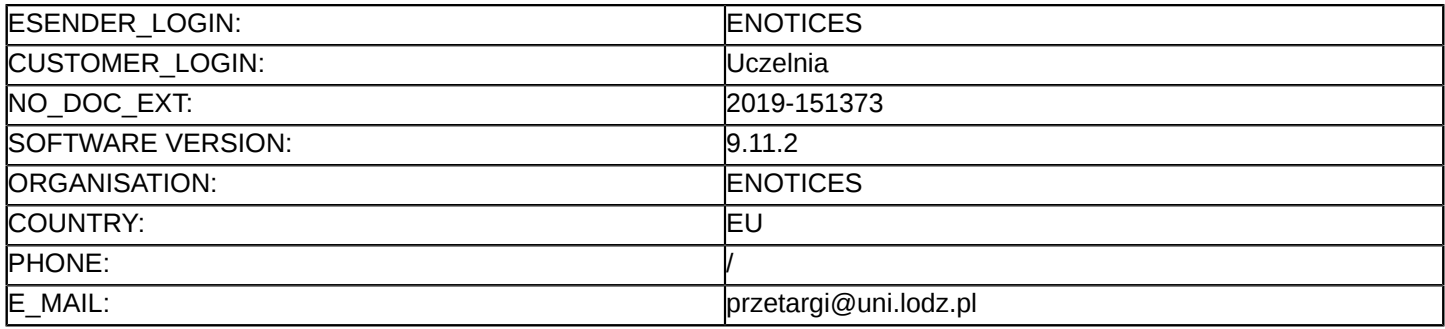

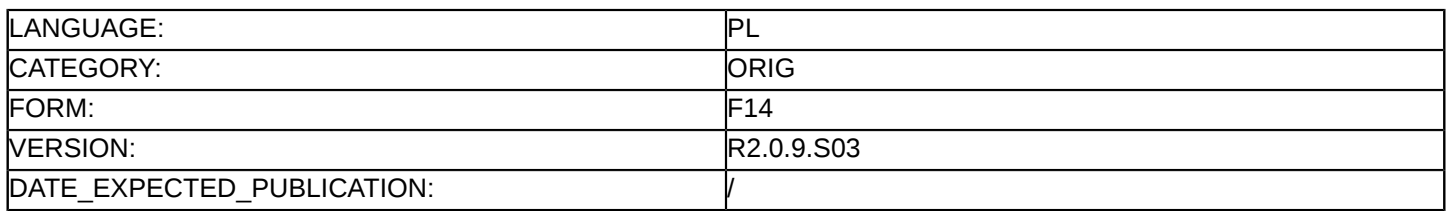

#### **Sprostowanie**

#### **Ogłoszenie zmian lub dodatkowych informacji**

**Dostawy**

**Podstawa prawna:**

Dyrektywa 2014/24/UE

## **Sekcja I: Instytucja zamawiająca/podmiot zamawiający**

I.1) **Nazwa i adresy** Uniwersytet Łódzki PL 724-000-32-43 ul. Narutowicza 68 Łódź 90-136 Polska Osoba do kontaktów: Sebastian Rudziński Tel.: +48 426354353 E-mail: [przetargi@uni.lodz.pl](mailto:przetargi@uni.lodz.pl) Faks: +48 426354326 Kod NUTS: PL711 **Adresy internetowe:** Główny adres: <www.uni.lodz.pl> Adres profilu nabywcy:<http://bip.uni.lodz.pl/index.php/strona/szczegoly/profil-nabywcy>

## **Sekcja II: Przedmiot**

# II.1) **Wielkość lub zakres zamówienia**

#### II.1.1) **Nazwa:**

Dostawa i instalacja sprzętu komputerowego, notebooków, urządzeń dla potrzeb sieci komputerowej, akcesoriów komputerowych oraz oprogramowania dla Uniwersytetu Łódzkiego Numer referencyjny: 94/ZP/2019

#### II.1.2) **Główny kod CPV** 30213000

#### II.1.3) **Rodzaj zamówienia**

Dostawy

## II.1.4) **Krótki opis:**

3.1. Przedmiotem zamówienia jest dostawa i instalacja sprzętu komputerowego w postaci zestawów komputerowych, notebooków, urządzeń dla potrzeb sieci komputerowej, akcesoriów komputerowych oraz oprogramowania dla Uniwersytetu Łódzkiego.

3.2. Pełna lista przedmiotów składających się na niniejsze zamówienie zamieszczona jest w Arkuszu cenowym stanowiącym załącznik nr 1 do SIWZ.

#### **Sekcja VI: Informacje uzupełniające**

- VI.5) **Data wysłania niniejszego ogłoszenia:**
	- 29/10/2019
- VI.6) **Numer pierwotnego ogłoszenia**

Pierwotne ogłoszenie przesłane przez eNotices: Login TED eSender: ENOTICES Logowanie jako klient TED eSender: Uczelnia Dane referencyjne ogłoszenia: 2019-142672 Numer ogłoszenia w Dz.Urz. UE – OJ/S: [2019/S 202-490750](http://ted.europa.eu/udl?uri=TED:NOTICE:490750-2019:TEXT:PL:HTML) Data wysłania pierwotnego ogłoszenia: 14/10/2019 **Sekcja VII: Zmiany** VII.1) **Informacje do zmiany lub dodania** VII.1.1) **Przyczyna zmiany** Modyfikacja pierwotnej informacji podanej przez instytucję zamawiającą VII.1.2) **Tekst, który należy poprawić w pierwotnym ogłoszeniu** Numer sekcji: IV.2.6 Miejsce, w którym znajduje się tekst do modyfikacji: Minimalny okres, w którym oferent będzie związany ofertą Zamiast: Oferta musi zachować ważność do: 28/12/2019. Powinno być: Oferta musi zachować ważność do: 12/01/2020. Numer sekcji: IV.2.7 Miejsce, w którym znajduje się tekst do modyfikacji: Warunki otwarcia ofert Zamiast: Otwarcie ofert nastąpi o godzinie 9:30 w dniu 30 października 2019r., przy użyciu Platformy Zakupowej w pokoju nr 222, przy Narutowicza 68, 90-136 Łódź. Powinno być: Otwarcie ofert nastąpi o godzinie 9:30 w dniu 14 listopada 2019r., przy użyciu Platformy Zakupowej w pokoju nr 222, przy Narutowicza 68, 90-136 Łódź. Numer sekcji: IV.2.2 Miejsce, w którym znajduje się tekst do modyfikacji: Termin składania ofert lub wniosków o dopuszczenie do udziału Zamiast: Data: 30/10/2019 Czas lokalny: 09:00 Powinno być: Data: 14/11/2019 Czas lokalny: 09:00 Numer sekcji: IV.2.7 Miejsce, w którym znajduje się tekst do modyfikacji: Warunki otwarcia ofert Zamiast: Data: 30/10/2019 Czas lokalny: 09:30 Powinno być: Data: 14/11/2019 Czas lokalny: 09:30 VII.2) **Inne dodatkowe informacje:**